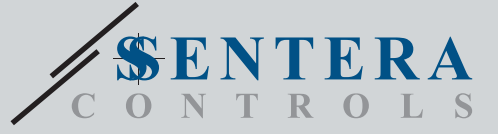

# TCMF8-WF/EW TCMF8-WF/EWРегулятор швидкості обертання вентилятора з інтернет-шлюзом

TCMF8-WF / EW - це універсальні контролери швидкості обертання вентиляторів зі зв'язком Modbus RTU та інтегрованим інтернет-шлюзом. Кілька AC вентиляторів можна регулювати за допомогою двох виходів TRIAC (регулювання фазового кута). За допомогою зв'язку Modbus RTU до цього контролера можна підключити один або кілька датчиків ОВіК або потенціометрів. Для цього регулятора потрібне спеціальне програмне забезпечення. Його можна завантажити через SenteraWeb. Типовими сферами застосування є дестратифікація, управління повітряною завісою, управління блоком рекуперації тепла тощо. Ці версії TCMF8 мають вбудований інтернет-шлюз для підключення до SenteraWeb.

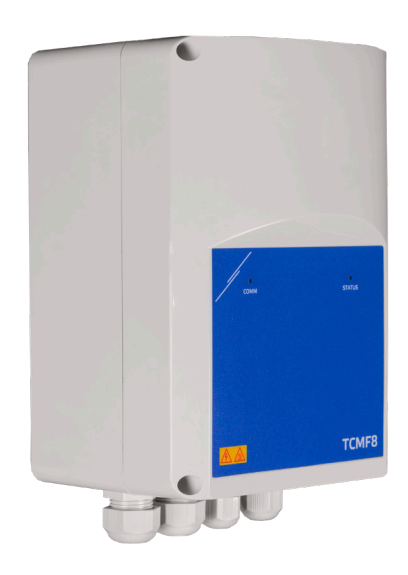

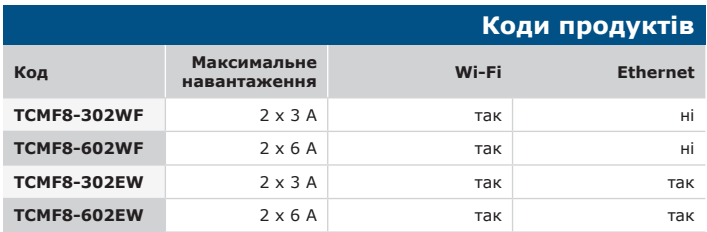

# **Підключення та з'єднання**

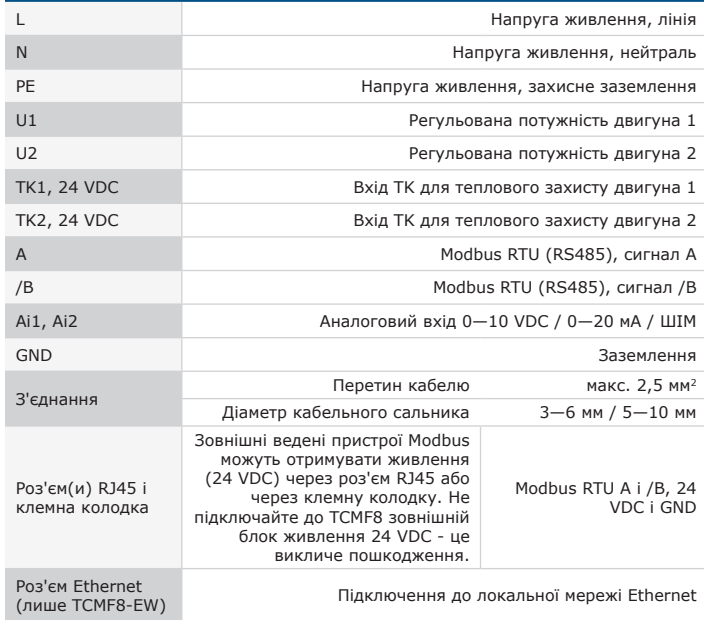

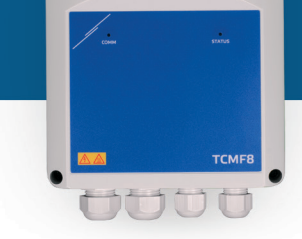

### **Головні характеристики**

- Два аналогових входи: 0—10 / 10—0 VDC / 0—20 / 20—0 мА / ШІМ
- Мінімальна і максимальна напруга двигуна регулюється за допомогою тримерів або через Modbus
- Для цього регулятора потрібне спеціальне програмне забезпечення. Безкоштовне завантаження доступне через www.Senteraweb.eu
- Вбудоване підключення до інтернету (Wi-Fi і / або Ethernet)
- Modbus RTU (RS485)
- Режим «Швидкий запуск» або «Плавний запуск»
- RGB-світлодіод на кришці для індикації стану
- Два TRIAC виходи для регулювання швидкості обертання AC вентилятора
- Два окремих входи ТК для захисту двигуна.
- Вбудоване джерело живлення для підключених датчиків

### **Застосування**

• Контроль швидкості обертання вентиляторів в системах вентиляції

• Тільки для застосування всередині приміщень

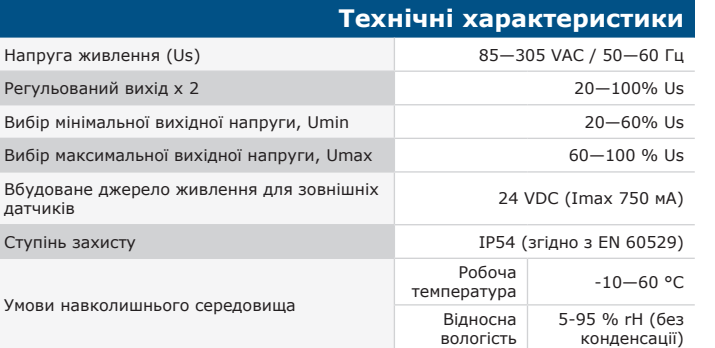

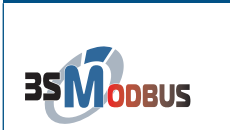

# **Регістри Modbus**

Параметри пристрою можна контролювати або<br>налаштовувати за допомогою програмного налаштовувати забезпечення 3SModbus. Ви можете завантажити його за посиланням:

[https://www.sentera.eu/uk/3SMCenter](https://www.sentera.eu/en/3SMCenter)

Щоб отримати додаткову інформацію про регістри Modbus, зверніться до карти регістрів Modbus.

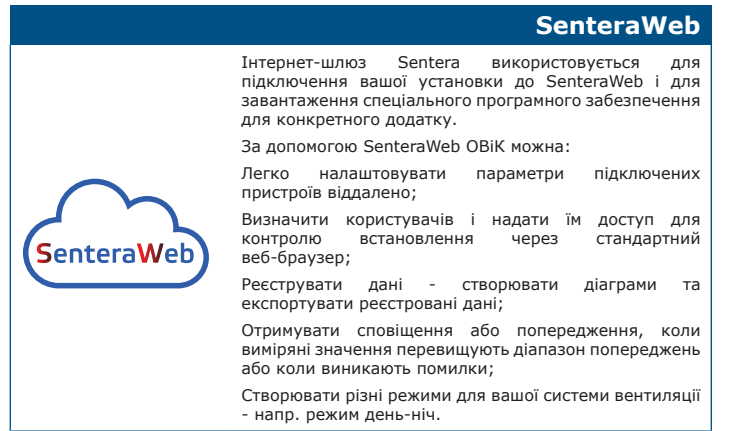

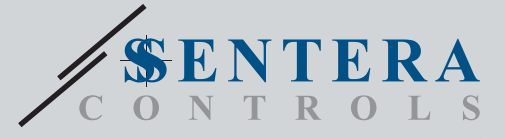

TCMF8-WF/EW

Регулятор швидкості обертання вентилятора з інтернет-шлюзом

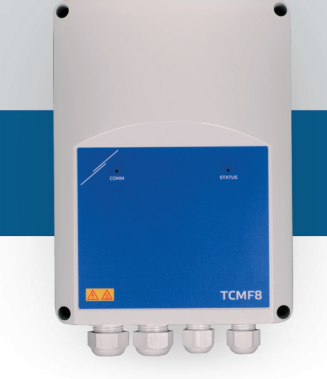

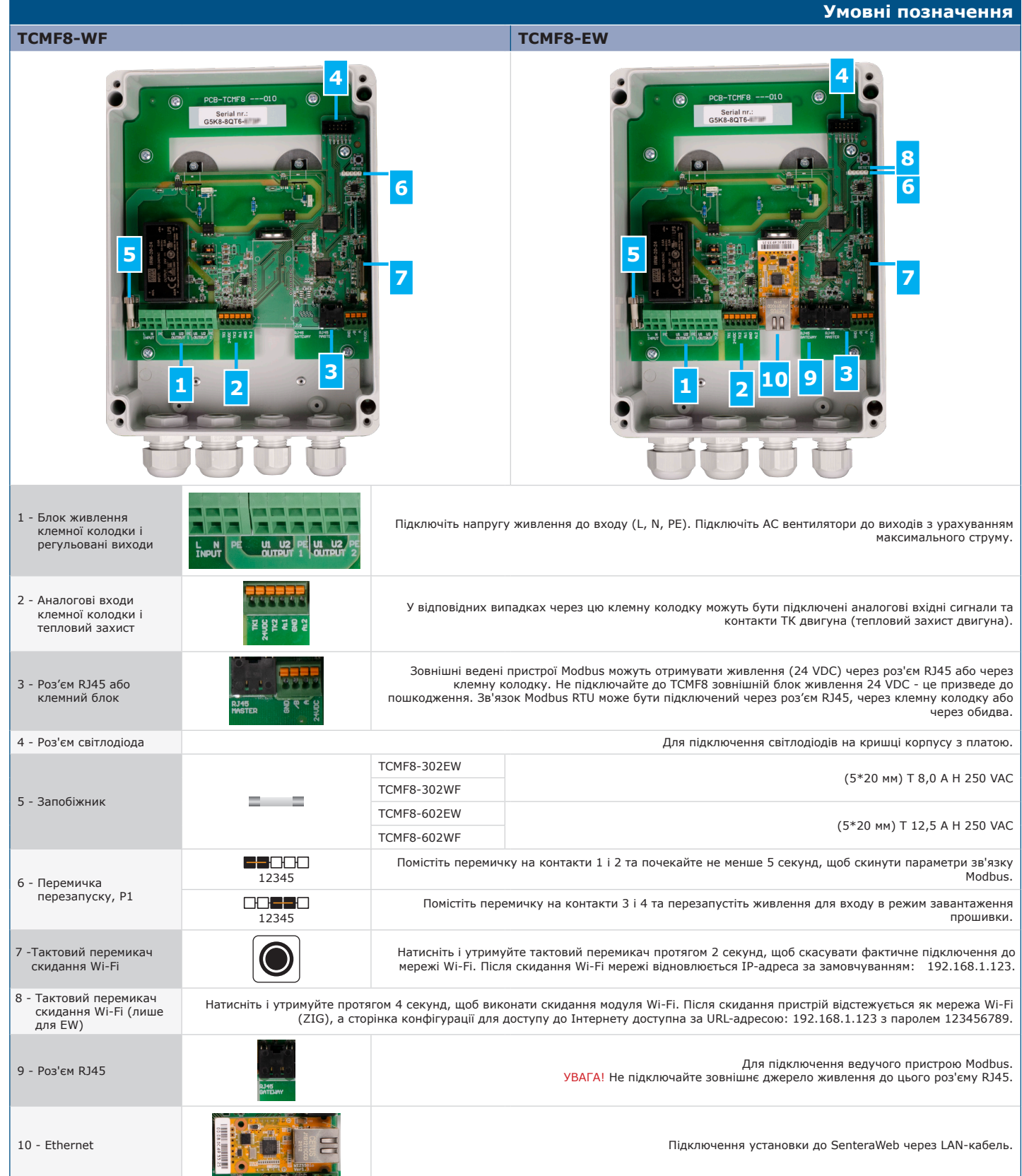

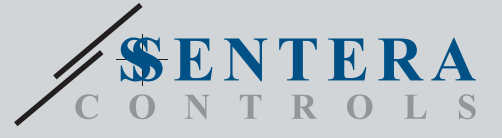

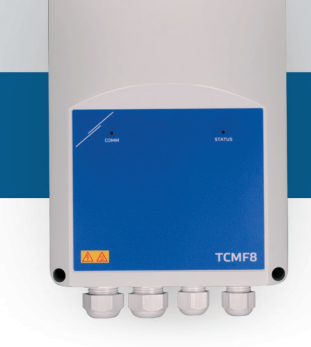

# TCMF8-WF/EW Регулятор швидкості обертання вентилятора з інтернет-шлюзом

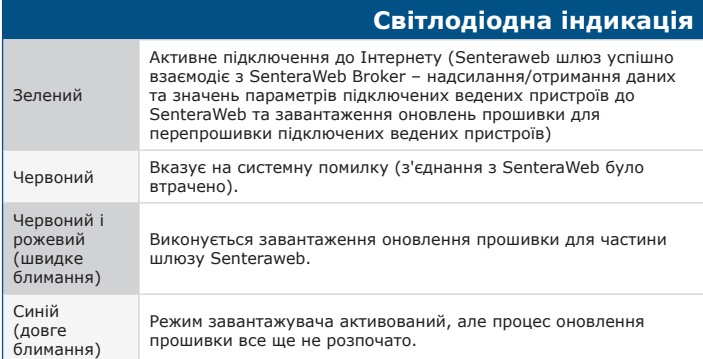

# **Норми**

 $\epsilon$ 

 $\mathbf{r}$ 

- Low Voltage Directive 2014/35/EC - EN 60529:1991 Degrees of protection provided by enclosures (IP Code) Amendment AC:1993 to EN 60529
- EN 60730-1:2011 Automatic electrical controls for household and similar use - Part 1: General requirements
- EN 62311:2008 Assessment of electronic and electrical equipment related to human exposure restrictions for electromagnetic fields (0 Hz - 300 GHz)<br>- EN 60950-1:2006 Information technology equipment - Safety - Part 1: General<br>- requirements Amendments AC:2011, A11:2009, A12:2011, A1:2010 and
- A2:2013 to EN 60950-1

#### • EMC Directive 2014/30/EC

- EN 60730-1:2011 Automatic electrical controls for household and similar use Part 1: General requirements
- EN 61000-3-2:2014 Electromagnetic compatibility (EMC) Part 3-2: Limits - Limits for harmonic current emissions (equipment input current ≤ 16 A per phase)
- EN 61000-6-2:2005 Electromagnetic compatibility (EMC) Part 6-2: Generic standards - Immunity for industrial environments Amendment AC:2005 to EN 61000-6-2
- EN 61000-6-3:2007 Electromagnetic compatibility (EMC) Part 6-3: Generic standards - Emission standard for residential, commercial and light-industrial environments Amendments A1:2011 and AC:2012 to EN 61000-6-3
- EN 61326-1:2013 Electrical equipment for measurement, control and laboratory use - EMC requirements - Part 1: General requirements - EN 55011:2009 Industrial, scientific and medical equipment - Radio-frequency
- disturbance characteristics Limits and methods of measurement Amendment A1:2010 to EN 55011
- EN 55024:2010 Information technology equipment Immunity characteristics - Limits and methods of measurement

#### • RoHs Directive 2011/65/EU

- EN IEC 63000:2018 Technical documentation for the assessment of electrical and electronic products with respect to the restriction of hazardous substances

#### • Radio equipment Directive 2014/53/EU:

- EN 300 328 V2.1.1 Wideband transmission systems; Data transmission equipment operating in the 2,4 GHz ISM band and using wide band modulation techniques; Harmonised Standard covering the essential requirements of article 3.2 of Directive 2014/53/EU

- ETSI EN 301 489-1 V2.1.1 (2017-02) Electromagnetic Compatibility (EMC)
- standard for radio equipment and services; Part 1: Common technical requirements; Harmonised Standard covering the essential requirements of article 3.1(b) of Directive 2014/53/EU and the essential requirements of article 6 of Directive 2014/30/EU
- ETSI EN 301 489-17 V3.1.1 (2017-02) Electromagnetic Compatibility (EMC)
- standard for radio equipment and services; Part 17: Specific conditions for Broadband Data Transmission Systems; Harmonised Standard covering the essential requirements of article 3.1(b) of Directive 2014/53/EU

# **Завантажте та встановіть прошивку рішення Sentera**

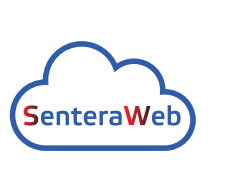

Для цього продукту потрібна спеціальна прошивка, яку можна завантажити на сайті Sentera: виберіть свою програму на www.sentera.eu/uk/solutions.

Для початку підключіть всі необхідні продукти. Потім підключіть інсталяцію до www.senteraweb.eu через<br>інтернет-шлюз Sentera. Натисніть "Link to solution" і<br>введіть код рішення, щоб завантажити вибрану<br>прошивкувпідключеніпристрої. Після завантаження є можливість використовувати установку окремо або залишити її підключеною до SenteraWeb і використовувати функції SenteraWeb.

#### **Розміри та кріплення**

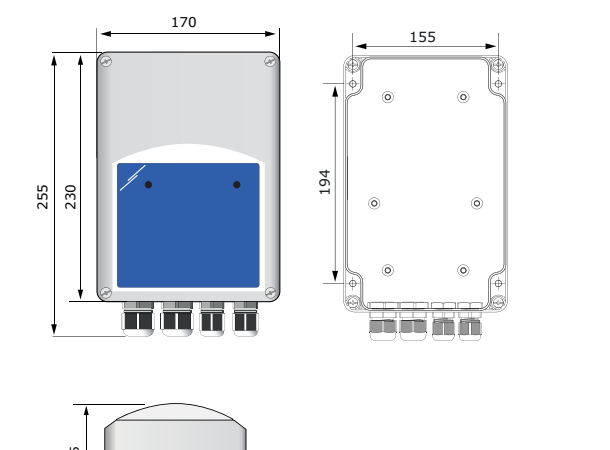

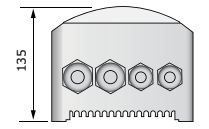

# **Упаковка**

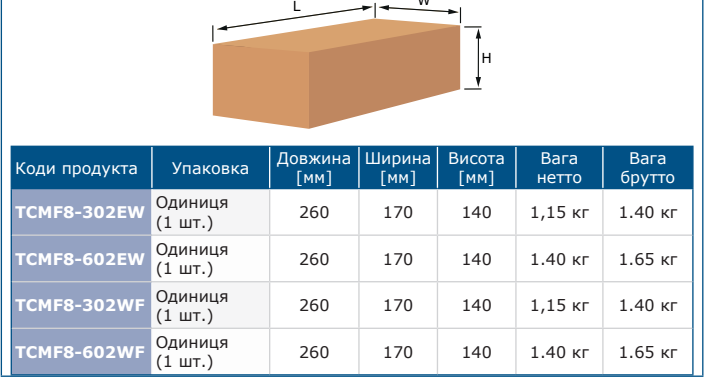

# **Міжнародні номера товарів (GTIN)**

W

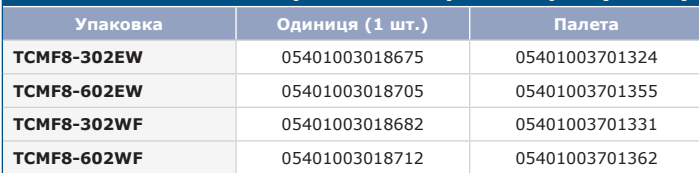

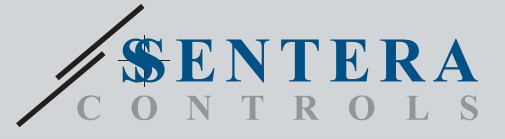

TCMF8-WF/EW Регулятор швидкості обертання вентилятора з інтернет-шлюзом

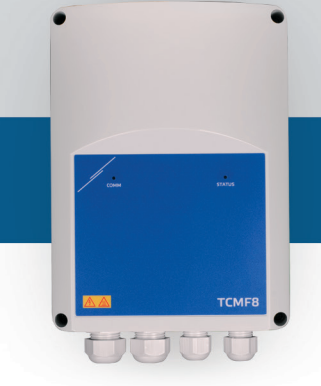

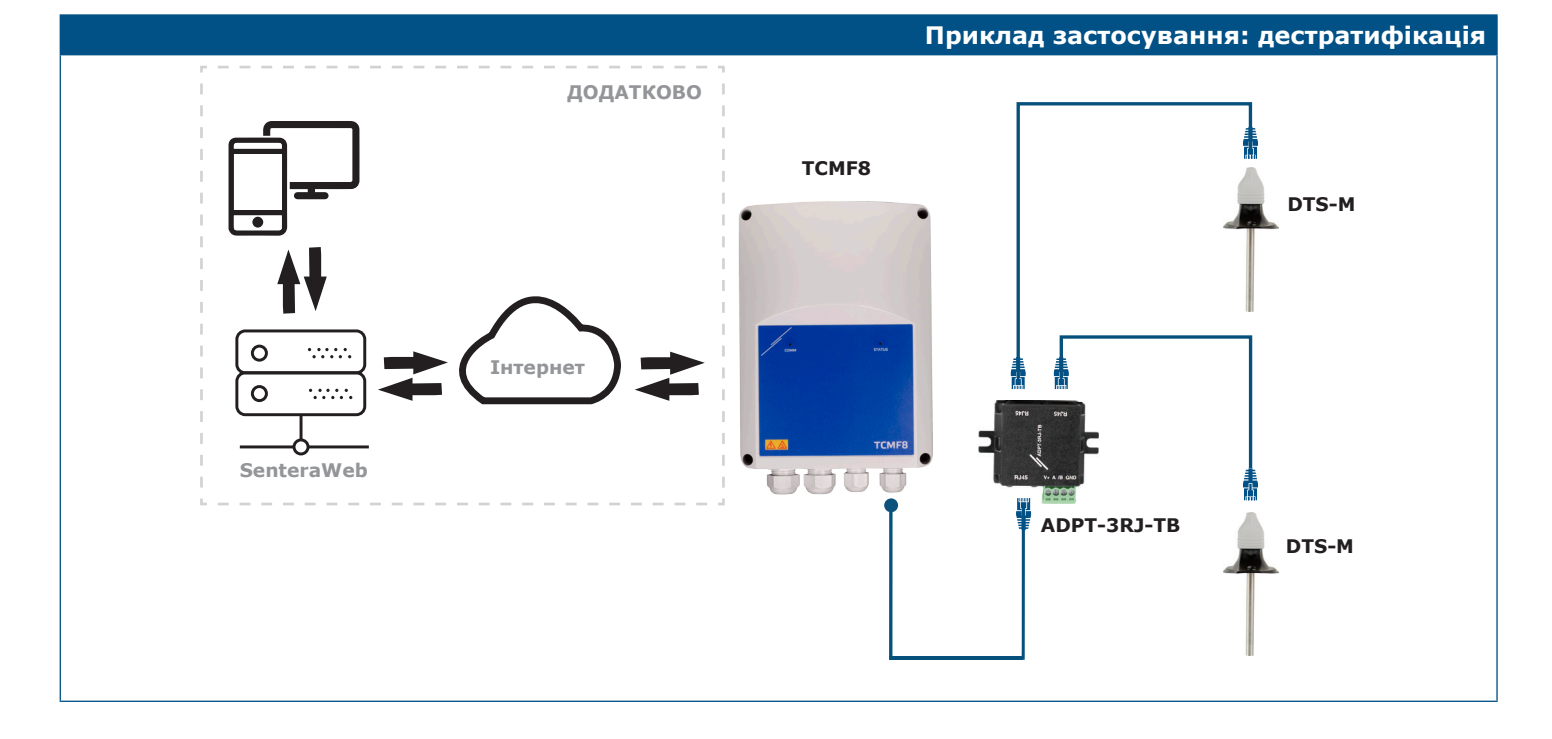